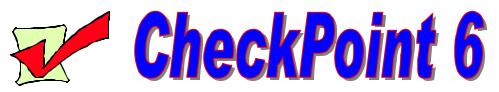

## Windows Help

Fill in the blanks with one of the following words.

| A. Piracy<br>B. Information<br>C. Right<br>D. Start |                                                                                                    | E. Left<br>F. Softlifting                                            | H. Shareware I. Counterfeiting                         |  |
|-----------------------------------------------------|----------------------------------------------------------------------------------------------------|----------------------------------------------------------------------|--------------------------------------------------------|--|
|                                                     |                                                                                                    | G. Hard-disk<br>Loading                                              | J. On-line                                             |  |
| 1.                                                  | copies of a progra                                                                                                    | This form of pi<br>m are made within an org                          | racy occurs when extra ganization for employees to     |  |
| 2.                                                  |                                                                                                    | To access Windows Help, click on and Help.                           |                                                        |  |
| 3.                                                  | The content or meaning of data is                                                                                                    |                                                                      |                                                        |  |
| 4.                                                  | If you download copyrighted software on the Internet without the express permission of the copyright owner, you are guilty of                          |                                                                      |                                                        |  |
| 5.                                                  | The Help window is divided into two frames. The frame on the  has three tabs—Contents, Index, & Search. The frame on the displays the topic you chose. |                                                                      |                                                        |  |
| 6.                                                  |                                                                                                    |                                                                      | tter dealers load unauthorized                         |  |
| U.                                                  | copies of software                                                                                                    | e onto the hard disks of the                                         | he computers they offer for chase a computer from that |  |
| 7.                                                  | •                                                                                                    | This is the illegal of                                               | duplication and sale of                                |  |
|                                                     |                                                                                                    | •                                                                    | gned to make the product                               |  |
| 8.                                                  | This form of piracy occurs when copyrighted                                                                                                    |                                                                      |                                                        |  |
|                                                     |                                                                                                    | oaded to users connected board or the Internet with copyright owner. |                                                        |  |
| 9.                                                  | is software that may or may not be copyrighted but is                                                                                                  |                                                                      |                                                        |  |
|                                                     | generally offered for little or no charge by the author for nearly                                                                                     |                                                                      |                                                        |  |
|                                                     | unrestricted use, including copying or sharing with others.                                                                                            |                                                                      |                                                        |  |
| 0.                                                  | "Disk swapping"                                                                                                    | _                                                                    | iates outside of a business                            |  |